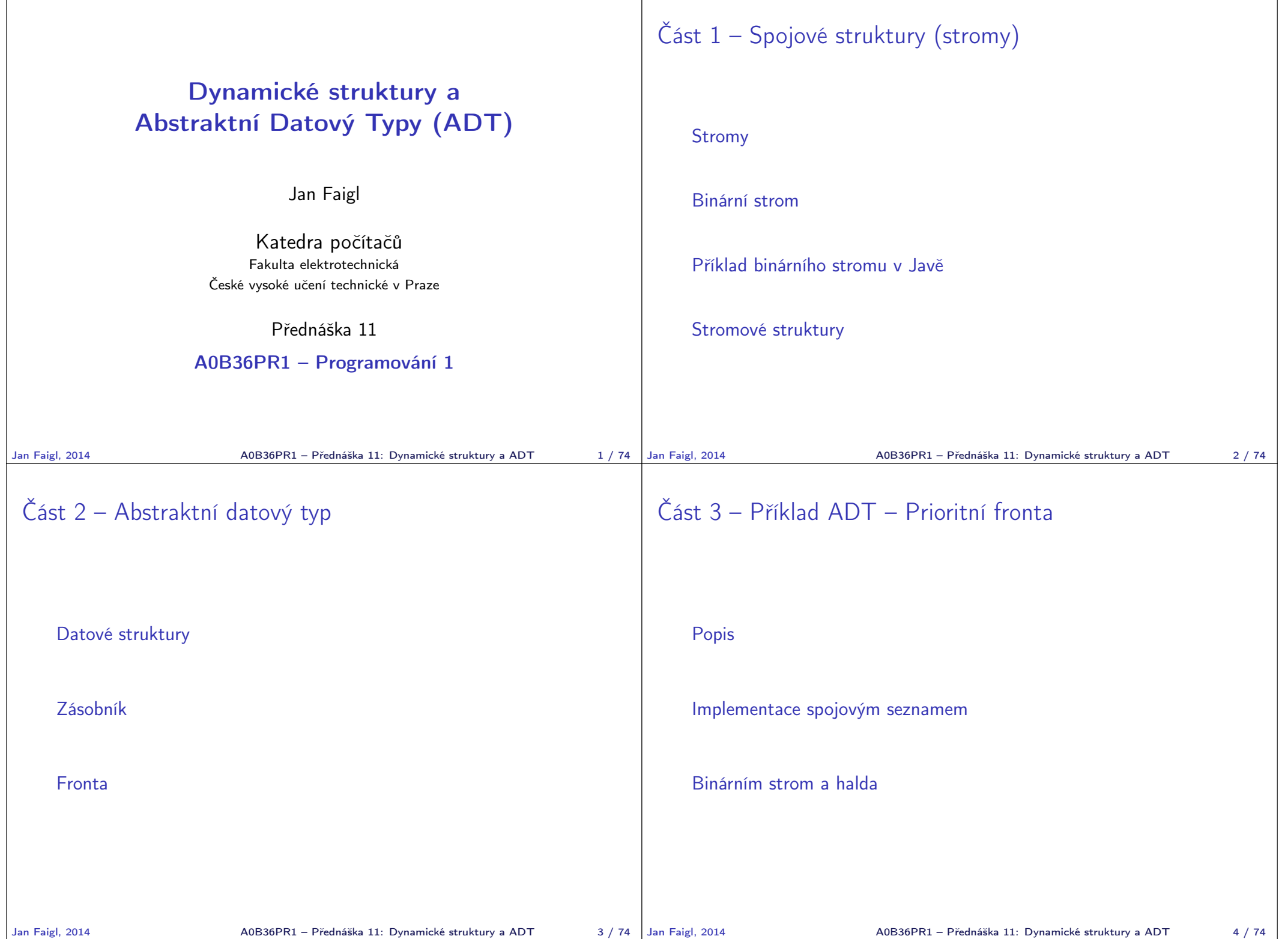

 $\mathbf{I}$ 

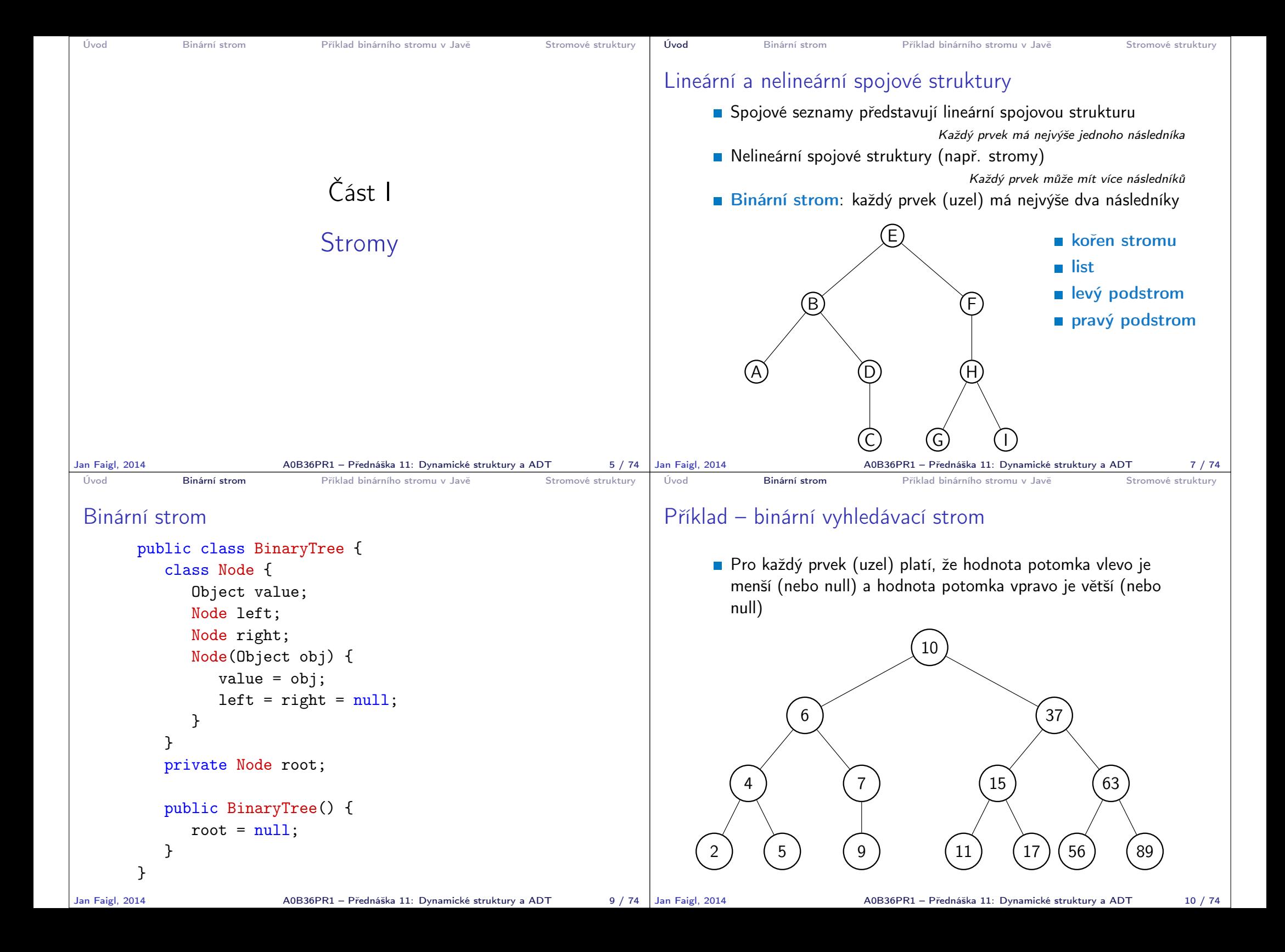

```
Úvod Binární strom Příklad binárního stromu v Javě Stromové struktury
Průchod binárním stromem
       Při hledání prvku konkrétní hodnoty klíče se postupně
         zanořujeme hlouběji do stromu, přičemž může nastat jedna
         z následujících situací:
           1. Aktuální prvek má hledanou hodnotu klíče, hledání je ukončeno
           2. Hodnota klíče je menší než hodnota aktuálního prvku, pokraču-
             jeme v hledání v další úrovni levého potomka
           3. Hodnota klíče je větší než hodnota aktuálního prvku, pokraču-
              jeme v hledání v další úrovni pravého potomka
           4. Aktuální prvek má hodnotu null, hledání je ukončeno, prvek ve
              stromu není
       Při průchodu stromem postupujeme rekurzivně tak, že nejdříve
         navštěvujeme levé potomky a následně pak pravé potomky
                Pokud budeme při takovém průchodu vypisovat hodnoty v levém pod-
                stromu, pak hodnotu prvku a následně hodnoty v pravém podstromu,
                vypíšeme hodnoty uložené ve stromu uspořádaně (sestupně nebo vzes-
                tupně
Jan Faigl, 2014 A0B36PR1 – Přednáška 11: Dynamické struktury a ADT 11 / 74
                                                                           Úvod Binární strom Příklad binárního stromu v Javě Stromové struktury
                                                                           Příklad binárního stromu textových řetězců
                                                                                   public class BinaryStringTree {
                                                                                      class Node {
                                                                                         final String value;
                                                                                         Node left;
                                                                                         Node right;
                                                                                         Node(String s) {
                                                                                             value = s;
                                                                                             left = right = null;}
                                                                                      }
                                                                                      private Node root;
                                                                                      private int counter; //for counting traversed nodes
                                                                                      public BinaryStringTree() {
                                                                                         root = null:}
                                                                                      ...
                                                                          Jan Faigl, 2014 A0B36PR1 – Přednáška 11: Dynamické struktury a ADT 13 / 74
 Úvod Binární strom Příklad binárního stromu v Javě Stromové struktury
 BinaryStringTree – insert 1/2
       Při vložení prvku rekurzivně procházíme strom
       Prvek zařadíme tak, aby platila podmínka vyhledávacího
         stromu
                        Tj. hodnoty všech uzlů v levém podstromu jsou menší a
                        hodnoty všech uzlů v pravé podstromu jsou větší než hodnota
                        prvku každého uzlu.
          public void insert(String s) {
              if (root == null)root = new Node(s);
              } else {
                 insert(s, root);
              }
           }
          private void insert(String s, Node node) {
              ...
           }
                                                                           Úvod Binární strom Příklad binárního stromu v Javě Stromové struktury
                                                                           BinaryStringTree – insert 2/2
                                                                                  private void insert(String s, Node node) {
                                                                                      if (node.value.compile) > 0 {
                                                                                         if (node.left == null) {
                                                                                             node.left = new Node(s):
                                                                                         } else {
                                                                                             insert(s, node.left);
                                                                                         }
                                                                                      } else {
                                                                                         if (node.right == null) {
                                                                                             node.right = new Node(s);} else {
                                                                                             insert(s, node.right);
                                                                                         }
                                                                                      }
                                                                                  }
```
Jan Faigl, 2014 A0B36PR1 – Přednáška 11: Dynamické struktury a ADT 15 / 74

Jan Faigl, 2014 A0B36PR1 – Přednáška 11: Dynamické struktury a ADT 14 / 74

```
Úvod Binární strom Příklad binárního stromu v Javě Stromové struktury
 BinaryStringTree – traverse 1/2
       Při průchodu stromu postupujeme nejdříve do levého
         podstromu a až pak do pravého
       V proměnné counter počítáme pořadí navštívených uzlů
           public void traverse() {
              counter = 0;traverse(root);
           }
           private void traverse(Node node) {
               ...
           }
Jan Faigl, 2014 A0B36PR1 – Přednáška 11: Dynamické struktury a ADT 16 / 74
                                                                            Úvod Binární strom Příklad binárního stromu v Javě Stromové struktury
                                                                             BinaryStringTree – traverse 2/2
                                                                                 private void traverse(Node node) {
                                                                                     if (node != null) {
                                                                                        if (node.left != null) {
                                                                                            traverse(node.left);
                                                                                        }
                                                                                        System.out.print(counter + ": " + node.value + ");
                                                                                        counter++;
                                                                                        if (node.right != null) {
                                                                                            traverse(node.right);
                                                                                        }
                                                                                     }
                                                                                 }
                                                                                                                            Rekurzivní průchod stromu!
                                                                           Jan Faigl, 2014 A0B36PR1 – Přednáška 11: Dynamické struktury a ADT 17 / 74
 Úvod Binární strom Příklad binárního stromu v Javě Stromové struktury
 BinaryStringTree – Příklad použití
          String[] strings = {"ZZZ", "DDD", "AAA", "YYY", "BBB",
             "QQQ", "CCC"};
          BinaryStringTree tree = new BinaryStringTree();
          System.out.println("Print array:");
          for(int i = 0; i < strings.length; ++i) {
             System.out.print(i +": " + strings[i] + " ");
             tree.insert(strings[i]);
          }
          System.out.println("\n\nTraverse tree");
          tree.traverse();
       v Výstup programu
          javac DemoBinaryStringTree.java && java DemoBinaryStringTree
          Print array:
          0: ZZZ 1: DDD 2: AAA 3: YYY 4: BBB 5: QQQ 6: CCC
          Traverse tree
          0: AAA 1: BBB 2: CCC 3: DDD 4: QQQ 5: YYY 6: ZZZ
              lec11/BinaryStringTree.java, lec11/DemoBinaryStringTree.java
Jan Faigl, 2014 AOB36PR1 – Přednáška 11: Dynamické struktury a ADT 18 / 74 Jan Faigl, 2014
                                                                            Úvod Binární strom Příklad binárního stromu v Javě Stromové struktury
                                                                            Stromové struktury
                                                                                   Stromové struktury jsou významné datové struktury pro
                                                                                     vyhledávání složitost vyhledávání je úměrná hloubce stromu.
                                                                                   Binární stromy – každý uzel má nejvýše dva následníky
                                                                                       Hloubku stromu lze snížit tzv. vyvažováním stromu
                                                                                            AVL stromy Georgy Adelson-Velsky a Landis
                                                                                            Red-Black stromy
                                                                                       Plný binární strom – každý vnitřní uzel má dva potomky a
                                                                                          všechny uzly jsou co nejvíce vlevo
                                                                                            Můžeme efektivně reprezentovat polem (pro daný maximální
                                                                                               počet uzlů)
                                                                                            ■ Lze použít pro efektivní implementaci prioritní fronty (Heap –
                                                                                              halda)
                                                                                            Základem třídicího algoritmu Heap Sort
                                                                                   Vícecestné stromy – např. B-strom (Bayer tree) pro ukládání
                                                                                     utříděných záznamů
                                                                                                                     Informativní více v Algoritmizaci
                                                                                                       A0B36PR1 – Přednáška 11: Dynamické struktury a ADT 20 / 74
```
![](_page_4_Figure_0.jpeg)

![](_page_5_Figure_0.jpeg)

Jan Faigl, 2014 A0B36PR1 – Přednáška 11: Dynamické struktury a ADT 30 / 74

```
Datové struktury Zásobník Fronta
 Příklad ADT – Operace nad zásobníkem
     Základní operace nad zásobníkem
       push – vložení prvku na vrchol zásobníku
       pop – vyjmutí prvku z vrcholu zásobníku
       isEmpty – test na prázdnost zásobníku
     Další operace nad zásobníkem mohou být
       peek – čtení hodnoty z vrcholu zásobníku
                                                  alternativně také třeba top
       search – vrátí pozici prvku v zásobníku
                                         Pokud se nachází v zásobníku, jinak -1
       size – vrátí aktuální počet hodnot v zásobníku
                                                      Zpravidla není potřeba
Jan Faigl, 2014 A0B36PR1 – Přednáška 11: Dynamické struktury a ADT 31 / 74
                                                                               Datové struktury Zásobník Fronta
                                                                              Příklad ADT – Rozhraní zásobníku 1/2
                                                                                     V objektově orientovaném programování můžeme s výhodou
                                                                                       využít principu zapouzdření
                                                                                     Zásobník můžeme definovat rozhraním, bez konkrétní
                                                                                        implementace
                                                                                      public interface Stack {
                                                                                         public Object push(Object item);
                                                                                         public Object pop();
                                                                                         public boolean isEmpty();
                                                                                         public Object peek();
                                                                                      }
                                                                                     Součástí definice rozhraní ADT je však také přesný popis
                                                                                       operací
                                                                                              Definice může být textový popis a např. v Javě lze využít javadoc.
                                                                              Jan Faigl, 2014 A0B36PR1 – Přednáška 11: Dynamické struktury a ADT 32 / 74
 Datové struktury Zásobník Zásobník Zásobník Zásobník Zásobník Zásobník Zásobník Zásobník Zásobník Zásobník Zásobník Zásobník Zásobník Zásobník Zásobník Zásobník Zásobník Zásobník Zásobn
 Příklad ADT – Rozhraní zásobníku 2/2
        public interface Stack {
            /**
             * Add the item if it is not null
             *
             * @param item
             * @return the added item or null if object has not
             been added to the stack
             */
           public Object push(Object item);
           public Object pop();
           public boolean isEmpty();
           public Object peek();
        };
            https://docs.oracle.com/javase/8/docs/api/java/util/Stack.html
Jan Faigl, 2014 AOB36PR1 – Přednáška 11: Dynamické struktury a ADT 33 / 74 Jan Faigl, 2014
                                                                              Datové struktury Zásobník Zásobník Zásobník Zásobník Zásobník Zásobník Zásobník Zásobník Zásobník Zásobník Zásobník Zásobník Zásobník Zásobník Zásobník Zásobník Zásobník Zásobník Zásobn
                                                                              Implementace zásobníku polem 1/3
                                                                                         public class StackArray implements Stack {
                                                                                             private final int MAX_SIZE = 10;
                                                                                            private Object[] stack;
                                                                                            private int count;
                                                                                             public StackArray() { ... }
                                                                                             @Override
                                                                                             public Object push(Object item) { ... }
                                                                                             @Override
                                                                                            public Object pop() { ... }
                                                                                             @Override
                                                                                             public boolean isEmpty() { ... }
                                                                                             @Override
                                                                                            public Object peek() { ... }
                                                                                         }
                                                                                                                               lec11/StackArray.java
                                                                                                         A0B36PR1 – Přednáška 11: Dynamické struktury a ADT 34 / 74
```

```
Datové struktury Zásobník Fronta
 Implementace zásobníku polem 2/3
           public StackArray() {
              stack = new Object [MAX_SIZE];
              count = 0;}
           @Override
           public Object push(Object item) {
              if (item == null || count == stack.length) {
                  return null;
              }
              stack[count++] = item;return item;
           }
Jan Faigl, 2014 A0B36PR1 – Přednáška 11: Dynamické struktury a ADT 35 / 74
                                                                             Datové struktury Zásobník Fronta
                                                                             Implementace zásobníku polem 3/3
                                                                                       @Override
                                                                                       public Object pop() {
                                                                                          return count > 0 ? stack[--count] : null;
                                                                                       }
                                                                                       @Override
                                                                                       public boolean isEmpty() {
                                                                                          return count == 0;
                                                                                       }
                                                                                       @Override
                                                                                       public Object peek() {
                                                                                          return count > 0 ? stack[count - 1] : null;
                                                                                       }
                                                                                                    Proč v metodě pop používáme –count a v peek count -1?
                                                                            Jan Faigl, 2014 A0B36PR1 – Přednáška 11: Dynamické struktury a ADT 36 / 74
 Datové struktury Zásobník Zásobník Zásobník Zásobník Zásobník Zásobník Zásobník Zásobník Zásobník Zásobník Zásobník Zásobník Zásobník Zásobník Zásobník Zásobník Zásobník Zásobník Zásobn
 Zásobník – Příklad použití
       ■ Uloží do zásobníku pouze MAX_SIZE (10) položek
     Stack stack = new StackArray();
     for (int i = 0; i < 15; ++i) {
         stack.push((int) (Math.random() * 50));
         System.out.println(
                "Add " + i + " item to the stack: " +
                stack.peek()
                );
      }
     System.out.println("\nPop the items from the stack:");
     while (stack.isEmpty() == false) {
         System.out.print(stack.pop() + " ");
      }
     System.out.println("");
                                                 lec11/DemoStack.java
Jan Faigl, 2014 AOB36PR1 – Přednáška 11: Dynamické struktury a ADT 37 / 74 Jan Faigl, 2014
                                                                             Datové struktury Zásobník Zásobník Zásobník Zásobník Zásobník Zásobník Zásobník Zásobník Zásobník Zásobník Zásobník Zásobník Zásobník Zásobník Zásobník Zásobník Zásobník Zásobník Zásobn
                                                                             Implementace zásobníku rozšiřitelným polem 1/2
                                                                                   \blacksquare V případě naplnění pole vytvoříme nové o "něco" větší pole
                                                                                   Zavedeme položku MAX_RESIZE
                                                                                       public class StackResizeArray implements Stack {
                                                                                           private final int RESIZE = 10;
                                                                                          private Object[] stack;
                                                                                           private int count;
                                                                                          public StackResizeArray() {
                                                                                              stack = new Object [RESIZE];
                                                                                              count = 0:
                                                                                           }
                                                                                           ...
                                                                                       }
                                                                                   Modifikujeme metodu push
                                                                                                       A0B36PR1 – Přednáška 11: Dynamické struktury a ADT 38 / 74
```
![](_page_8_Figure_0.jpeg)

![](_page_9_Figure_0.jpeg)

Jan Faigl, 2014 **AOB36PR1 – Přednáška 11: Dynamické struktury a ADT** 45 / 74 Jan Faigl, 2014

A0B36PR1 – Přednáška 11: Dynamické struktury a ADT 47 / 74

```
Datové struktury Zásobník Fronta
 ADT – Fronta – Příklad rozhraní
          public interface Queue {
              /**
               * Add item to the queue
               *
               * @param item
               * @return the added item
               */
              public Object push(Object item);
              public Object pop();
              public boolean isEmpty();
              public Object peek();
              public Object back();
          }
Jan Faigl, 2014 A0B36PR1 – Přednáška 11: Dynamické struktury a ADT 48 / 74
                                                                    Datové struktury Zásobník Fronta
                                                                    Implementace fronty polem
                                                                             public Object push(Object item) {
                                                                                if (count == queue.length) {
                                                                                   throw new RuntimeException("Queue full");
                                                                                }
                                                                                queue[end] = item;
                                                                                end = (end + 1) % queue.length;
                                                                                count++;
                                                                             }
                                                                             public Object pop() {
                                                                                if \text{(count == 0)} {
                                                                                   throw new RuntimeException("Queue empty");
                                                                                }
                                                                                Object ret = queue[start];
                                                                                start = (start + 1) % queue.length;
                                                                                count--;
                                                                                return ret;
                                                                   Jan Faigl, 2014 } A0B36PR1 – Přednáška 11: Dynamické struktury a ADT 49 / 74
 Datové struktury Zásobník Fronta Zásobník Zásobník Zásobník Kronta Fronta
 Implementace fronty spojovým seznamem 1/4
          public class QueueLinkedList implements Queue {
             private class ListNode {
                Object item;
                ListNode next;
                ListNode(Object item) {
                   this.item = item;
                   next = null:
                }
             }
             private ListNode start;
             private ListNode end;
             public QueueLinkedList() {
                start = end = null;
             }
             public Object push(Object item) { ... }
             ...
^{\dagger}Jan Faigl, 2014 \, ^{\dagger} Jan Faigl, 2014 \, A0B36PR1 – Přednáška 11: Dynamické struktury a ADT \, 50 / 74 ^{\dagger} Jan Faigl, 2014
                                                                    Datové struktury Zásobník Fronta
                                                                    Implementace fronty spojovým seznamem 2/4
                                                                             @Override
                                                                             public Object push(Object item) {
                                                                                ListNode node = new ListNode(item);
                                                                                if (start == null) {
                                                                                   start = end = node;
                                                                                } else {
                                                                                   end.next = node;
                                                                                   end = end.next;
                                                                                }
                                                                                return item;
                                                                             }
                                                                                           A0B36PR1 – Přednáška 11: Dynamické struktury a ADT 51 / 74
```

```
Datové struktury Zásobník Fronta
 Implementace fronty spojovým seznamem 3/4
         @Override
         public Object pop() {
            if (start == null) {
               throw new RuntimeException("Queue empty");
            }
            Object ret = start.item;
            start = start.next;
            if (start == null) {
               end = null;
            }
            return ret;
         }
Jan Faigl, 2014 A0B36PR1 – Přednáška 11: Dynamické struktury a ADT 52 / 74
                                                                  Datové struktury Zásobník Fronta
                                                                  Implementace fronty spojovým seznamem 4/4
                                                                          @Override
                                                                          public boolean isEmpty() {
                                                                             return start == null;
                                                                          }
                                                                          @Override
                                                                          public Object peek() {
                                                                             return start != null ? start.item : null;
                                                                          }
                                                                          @Override
                                                                          public Object back() {
                                                                             return end != null ? end.item : null;
                                                                          }
                                                                                        A0B36PR1 – Přednáška 11: Dynamické struktury a ADT 53 / 74
 Datové struktury Zásobník Fronta Zásobník Zásobník Zásobník Kronta Fronta
 ADT – Fronta spojovým seznamem – příklad použití
     Queue queue = new QueueLinkedList();
     for (int i = 0; i < 15; ++i) {
        queue.push((int) (Math.random() * 50));
        System.out.println(
              "Add " + i +" front: " + queue.peek() +
              " back:" + queue.back());
     }
     System.out.println("\nPop the items from the queue:");
     while (queue.is Empty() == false) {
        System.out.print(queue.pop() + " ");
     }
     System.out.println("");
                     lec11/QueueLinkedList.java, lec11/DemoQueue.java
Jan Faigl, 2014 AOB36PR1 – Přednáška 11: Dynamické struktury a ADT 54 / 74 Jan Faigl, 2014
                                                                  Popis Implementace spojovým seznamem Binárním strom a halda
                                                                                            Část III
                                                                             ADT – Prioritní fronta a možné
                                                                                        implementace
                                                                                        A0B36PR1 – Přednáška 11: Dynamické struktury a ADT 55 / 74
```
![](_page_12_Figure_0.jpeg)

Prioritní fronta

 $\blacksquare$  Fronta

**Prioritní fronta** 

pacientů u lékaře.

**První vložený prvek je první odebraný prvek** 

Některé prvky jsou při vyjmutí z fronty preferovány

Rozhraní prioritní fronty může být identické jako o běžné fronty, avšak specifikace upřesňuje chování dílčích metod

https://docs.oracle.com/javase/8/docs/api/java/util/PriorityQueue.html

Některé vložené objekty je potřeba obsloužit naléhavěji, např. fronta

Vrchol fronty je prvek s nejvyšší prioritou.

**Operace pop** vrací prvek uloženy ve frontě s nejvyšší prioritou

FIFO

## Prioritní fronta – specifikace rozhraní

Prioritní frontu můžeme implementovat různě složitě a také s různými výpočetními nároky, např.

- **Polem nebo spojovým seznamem s modifikací metod push** nebo pop a peek
- S využitím pokročilé datové struktury pro efektivní vyhledání prioritního prvku (halda)

Prioritní prvek může být ten s nejmenší hodnotou, pak

- **Metody pop a peek vrací nejmenší prvek dosud vložený do** fronty
- Prvky potřebujeme porovnávat, proto nestačí "jen" vkládat prvky typu Object, ale musí je také umět porovnávat, například metodou compareTo rozhraní Comparable

https://docs.oracle.com/javase/8/docs/api/java/lang/Comparable.html

```
Jan Faigl, 2014 A0B36PR1 – Přednáška 11: Dynamické struktury a ADT 57 / 74
                                                                    Jan Faigl, 2014 A0B36PR1 – Přednáška 11: Dynamické struktury a ADT 58 / 74
 Popis IMPLEM Implementace spojovým seznamem Binárním strom a halda
 Prioritní fronta – příklad rozhraní
     public interface PriorityQueue {
         public Comparable push(Comparable item);
         /**
           Remove the head of the priority queue, where
           the is the least element in the queue
           @return the removed least element in the queue
         */
         public Comparable pop();
         public Comparable peek();
         public boolean isEmpty();
     }
Jan Faigl, 2014 A0B36PR1 – Přednáška 11: Dynamické struktury a ADT 59 / 74
                                                                     Popis Implementace spojovým seznamem Binárním strom a halda
                                                                     Prioritní fronta spojovým seznamem 1/4
                                                                         public class PriorityQueueLinkedListNaive implements
                                                                             PriorityQueue {
                                                                            private class ListNode {
                                                                                Comparable item;
                                                                               ListNode next;
                                                                               ListNode(Comparable item) {
                                                                                   this.item = item;
                                                                                   next = null;}
                                                                            }
                                                                            private ListNode start;
                                                                            public PriorityQueueLinkedListNaive() {
                                                                                start = null;}
                                                                             ...
                                                                         }
                                                                    Jan Faigl, 2014 A0B36PR1 – Přednáška 11: Dynamické struktury a ADT 61 / 74
```
![](_page_13_Figure_0.jpeg)

![](_page_14_Picture_398.jpeg)

A0B36PR1 – Přednáška 11: Dynamické struktury a ADT 70 / 74

![](_page_15_Figure_0.jpeg)

Jan Faigl, 2014 A0B36PR1 – Přednáška 11: Dynamické struktury a ADT 74 / 74